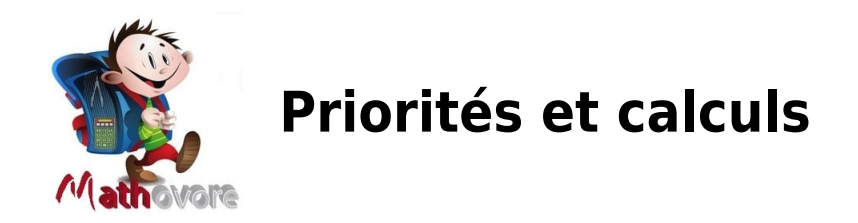

#### EXERCICE 1 - CALCULER LES EXPRESSIONS.

Calculer les expressions suivantes en écrivant les étapes intermédiaires :

a)  $7 + 4 \times 8$  b)  $3 \times 11 - 7 \times 4$  c)  $37 - 6 \times 5$ d) 9 - 4 : 4 <br> e) 32 :  $4 - 2 + 7 \times 3$  <br> f) 9  $\times$  4 : 2 - 5  $\times$  2

EXERCICE 2 - EFFECTUER LES CALCULS.

Calculer les expressions suivantes en écrivant les étapes intermédiaires :

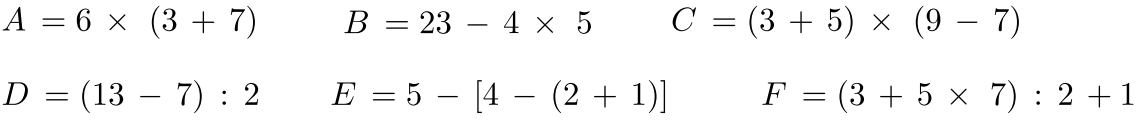

EXERCICE 3 - PROBLÈME DU POT DE CONFITURE.

Aurélie achète 5 pots de confitures à 9 € pièce et 12 baguettes à 6,50 € pièce.

Écris un calcul te permettant de trouver le prix total qu'elle doit payer.

EXERCICE 4 - PLACER DES PARENTHÈSES.

Recopie sur ta feuille les expressions suivantes en ajoutant des parenthèses pour que l'égalité soit vraie :

 $8 + 2 \times 5 = 50$ ;  $9 - 3 \times 2 + 5 = 42$ ;  $8 + 4 \times 3 : 2 = 18$ 

**EXERCICE 5 - EXPRESSIONS ET CALCULS.** 

Calcule les expressions suivantes :

 $A = 24 - 5 - 1$   $B = 14 \times 3 - 5 \times 2$   $C = 10 : [6 - 2 \times (1 - 0.5)] \times 5$  $D = 8: 4 - 0.25 \times 2$   $E = 3 \times (7 - 2) - 4$   $F = 72: 9 \times 8: 2 - 9 \times 3$ 

EXERCICE 6 - OBTENIR DES RÉSULTATS.

En utilisant une seule fois les nombres 3 ; 7 ; 10 et

autant de fois que tu veux les signes +  $- x : ( )$  essaie d'obtenir les résultats suivants :

20 ; 14 ; 31 ; 67 ; 40 ; 1.

EXERCICE 7 - PLACER DES PARENTHÈSES.

Mets les parenthèses et les crochets pour que l'égalité soit vraie :

 $5 \times 4 - 1 + 2 \times 2 = 34$ 

### EXERCICE 8 - PROBLÈME DE FOOTBALL.

L'entraîneur d'une équipe de football doit acheter 16 équipements pour ses joueurs.

Chaque équipement est composé d'un maillot à 24€, d'un short à 11€ et d'une paire de chaussettes à 4,50€.

Écrire l'expression permettant de calculer le montant de ses achats.

## EXERCICE 9 - PROBLÈME DU BOXEUR.

Un boxeur pèse 86,2 kg à une semaine d'un combat.

Il fait un régime qui lui permet de perdre 0,6 kg pendant 7 jours.

Écrire l'expression qui permet de calculer le poids du boxeur le jour du combat.

EXERCICE 10 - CALCULER DES EXPRESSIONS.

Calculer les expressions suivantes:

 $A = 125 - 7 \times 4 + 11$  B = (125 - 7)  $\times 4 + 11$  C = 125 - 7  $\times (4 + 11)$ 

 $D = 125 - (7 \times 4) + 11$   $E = [(125 - 7) \times 4] + 11$   $F = 125 - [7 \times (4 + 11)]$ 

EXERCICE 11 - PRIORITÉS DES OPÉRATIONS.

Calcule en respectant les priorités:

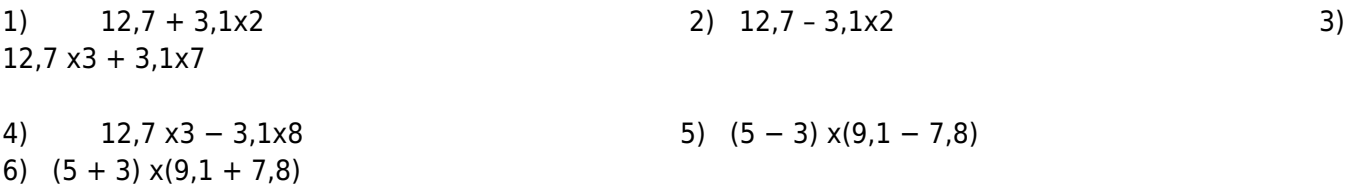

#### EXERCICE 12 - CALCULS ET ÉTAPES INTERMÉDIAIRES.

En écrivant les étapes intermédiaires, calculer les expressions suivantes :

 $A = -4 + 15 + (9 - 4) - 2 + (-4 + 1)$ 

 $B = -35 + [12 + (75 - 55) - (15 - 8)] + 7$ 

 $C = 4 - (7 - 3) - [11 - (8 - 5)]$ 

#### EXERCICE 13 - DES ÉGALITÉS EXACTES OU FAUSSES.

Pour chaque égalité, indique si elle est exacte ou corrige en plaçant les parenthèses indispensables.

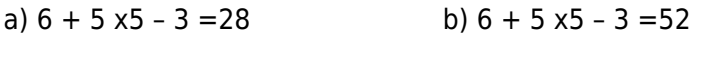

c)  $6 + 5x5 - 3 = 16$  d)  $6 + 5x5 - 3 = 22$ 

EXERCICE 14 - PRIORITÉS DES OPÉRATIONS.

Calcule en indiquant les étapes intermédiaires :

 $A = 25 - 7 \times (8 - 5)$   $B = (7 - 4) \times 3 + 4 - (7 \times 2 - 8)$  $C = 8$  x3 – (12 : 3 + 2) x3 D = [10 + 5 x(6 – 4)] : 4

EXERCICE 15 - CALCULER DES EXPRESSIONS

Calculer les expressions suivantes en écrivant les étapes intermédiaires:

 $A = 7 + 4 \times 8$   $B = 3 \times 11 - 7 \times 4$   $C = 37 - 6 \times 5$  $D = 9 - 4 : 4$   $E = 32 \div 4 - 2 + 7'3$   $F = 9 \times 4:2 - 5 \times 2$ 

EXERCICE 16 - CALCULS NUMÉRIQUES

Calculer les expressions suivantes en écrivant les étapes intermédiaires:

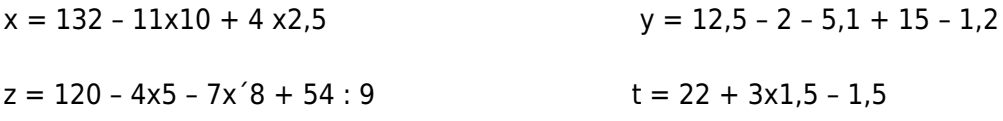

EXERCICE 17 - RANGER DANS L'ORDRE CROISSANT

Calculer et ranger les cinq résultats ci-dessous par ordre croissant :

 $X = 2.9 + 0.8 \times 5$  T = 4  $\times$ 0.5 + 3  $\times$ 1.36 C = 12.8 - 0.7  $\times$  9

 $A = 10 - 9.9 : 3$   $E = 0.23 \times 5 + 99.18 : 17.1$ 

EXERCICE 18 - CALCULER DES EXPRESSIONS NUMÉRIQUES

Calculer les expressions suivantes en écrivant les étapes intermédiaires:

 $M = (6 + 2) \times 7$   $N = 17 \times (15 - 11)$   $Q = (3.5 + 6.5) \times (14 - 9.5)$   $P = (18 - 11) \times (5 + 9)$ 

EXERCICE 19 - DES EXPRESSIONS À CALCULER

Calculer les expressions suivantes :

 $A = 6 \times (3 + 7)$   $B = 23 - 4 \times 5$   $C = (3 + 5) \times (9 - 7)$ 

 $D = (13 - 7) : 2$   $E = 5 - [4 - (2 + 1)]$   $F = (3 + 5 \times 7) : 2 + 1$ 

EXERCICE 20 - RELIER EXPRESSION ET RÉSULTAT

Relier par une flèche chaque calcul à son résultat :

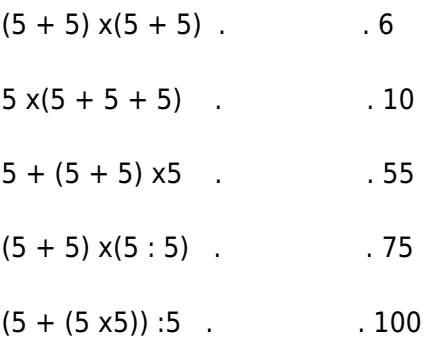

EXERCICE 21 - ECRIRE UNE EXPRESSION NUMÉRIQUE

En utilisant une seule fois les nombres 3 ; 7 ; 10 et autant de fois que tu veux les signes + – : et ( ) essayer d'obtenir les résultats suivants : 20 ; 14 ; 31 ; 67 ; 40 ; 1.

EXERCICE 22 - PLACER CORRECTEMENT DES PARENTHÈSES

Mettre les parenthèses et les crochets pour que l'égalité soit vraie :

 $5 x4 - 1 + 2x2 = 34$ 

EXERCICE 23 - CALCULS AVEC DES PARENTHÈSES.

Effectuer les calculs suivants en détaillant les différentes étapes :

 $\begin{array}{c}\nA = \\
B = \\
C = \n\end{array}$ 

EXERCICE 24 - CALCULS AVEC DES PARENTHÈSES IMBRIQUÉES.

Calculer les expressions en détaillant les calculs :

 $\begin{array}{c}\nA = \\
B = \\
C = \n\end{array}$ 

EXERCICE 25 - RETROUVEZ LES CALCULS.

Traduire par une expression numérique :

a. La somme de 7,5 et du produit de 3 par 1,5 ;

- b. Le produit de 7,5 par la somme de 3 et 1,5 ;
- c. Le quotient de la somme de 12 et 8 par 100 ;
- d. La somme du produit de 3 par 6 et du résultat de la soustraction de 7 à 15.

EXERCICE 26 - ENCHAÎNEMENT D'OPÉRATIONS.

Calculer les expressions numériques suivantes :

$$
A = 12 + 8 \times 5 - 4 + 16 \div 2
$$
  
\n
$$
B = 17 - (3 + 8 - 5)
$$
  
\n
$$
C = 18 + 4 \times (7 \times 2 - 6)
$$
  
\n
$$
D = 75 - (6 + 3 \times 10) \div 9
$$
  
\n
$$
E = 3200 \times 0,01 \times 100 - 100
$$
  
\n
$$
F = (5,6 + 1,4) \times (3,4 - 1,4)
$$
  
\n
$$
G = 48 + 2 \times (7 + 3 \times 5 - 2 \times 10)
$$
  
\n
$$
H = 5 + 3 \times 6 - 8 \div 2
$$
  
\n
$$
I = 24,1 - [9 - (2 + 5)]
$$
  
\n
$$
J = 15,1 - [17 - (30 - 20)]
$$
  
\n
$$
K = 128 - 4 \times (6 + 1) + 218 - 3 \times (7 - 1)
$$

EXERCICE 27 - CALCUL NUMÉRIQUE ET PARENTHÈSES.

Calculer les expression numériques suivantes :

 $A = 12 + [3 \times [5 + (4 \times 7) + 2]] + (8 \times 3)$  $B = 25 - [12 - (3 + 4)]$  $C = 81 + [(7 + 21) - 13] - (17 - 9)$  $D = [(7, 8 - 4, 5) + 11] \times (4 + 3)$  $E = 6 + [(7 \times 2) - (1, 1 \times 2)]$ 

EXERCICE 28 - PROBLÈME DU LIBRAIRE.

Un libraire a reçu un premier colis contenant 50 tomes d'Harry Potter, puis un second en contenant 80.

Il les range sur des étagères qui peuvent contenir 13 livres.

Combien d'étagères remplira-t-il ?

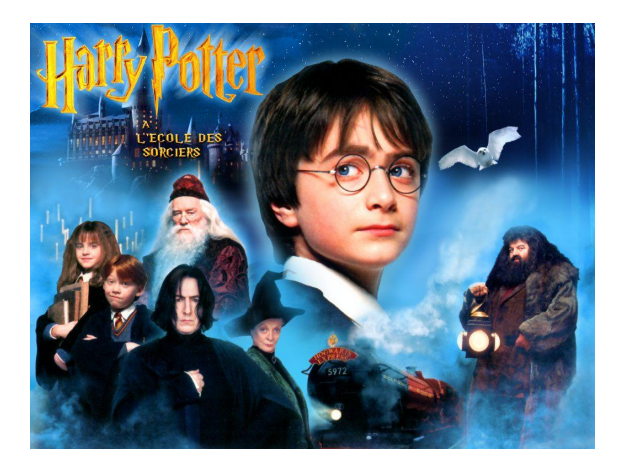

EXERCICE 29 - BROCANTE ET PRIX D'UN DVD.

Lors d'une brocante, Marc a acheté 8 livres, 4 dvd et 2 bd.

Chaque livre coutait 1.5 euro et une bd 4 euros.

Il a paye en tout 38 euros .

Quel est le prix d'un DVD ?

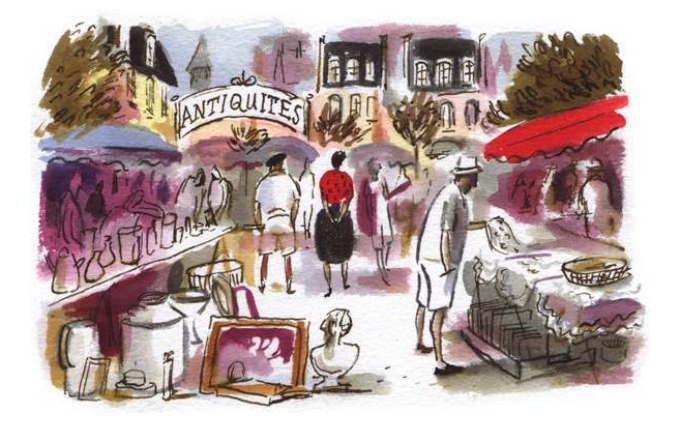

# EXERCICE 30 - PRIORITÉS OPÉRATOIRES.

Calculer les expressions suivantes en écrivant les étapes intermédiaires :

a)  $7 + 4x 8$ 

b) 3x11 − 7x 4

- c) 37 − 6x 5
- d)  $9 4 : 4$
- e) 32 ÷ 4 − 2 + 7 x 3

f) 9 x4 : 2 − 5x 2

EXERCICE 31 - PROBLÈME ET EXPRESSION NUMÉRIQUE.

Associe à chaque problème la bonne expression. Calcule ensuite en détaillant les calculs :

1) Un éleveur possède 102 œufs et en ramasse 18 autres. Il doit expédier ses œufs par boîte de 12. Combien expédiera-t-il de boîtes ?

2) L'intendance du collège achète 102 cartons de papier blanc et 12 de papier de couleur. Un carton coûte 18 €.

Quel est le prix total à payer ?

3) Un grand magasin reçoit sa livraison de jus de fruit, soit 18 cartons de 12 bouteilles. Il reste en réserve 102

bouteilles. Combien y a-t-il maintenant de bouteilles de jus de fruit dans ce grand magasin ?

- Les trois séquences de calcul a.  $102 + 12 \times 18$ b.  $(12 + 102) \times 18$ c.  $(18 + 102)$ : 12 Un libraire a reçu un premier colis contenant 50 tomes d'Harry Potter,

puis un second en contenant 80. Il les range sur des étagères qui peuvent contenir 13 livres. Combien d'étagères remplira-til ?

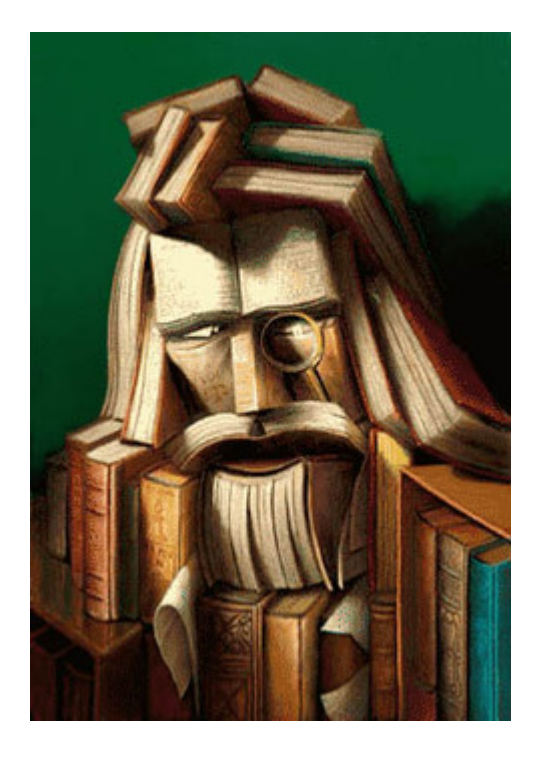

EXERCICE 33 - PRIORITÉS ET CALCUL NUMÉRIQUE.

Calculer les expressions numériques suivantes:

 $A = 15 + 60 \div 5 \times 6 - 3;$  $B = 45 \times 8 - 20 \div 4 \times 2$  $C = 150 - (45 - 8 - 3) - 34;$  $D = 25 \div (12 - 4 - 3) \div 5;$  $E = 48 + 36 \div 6 \div 3$ ;  $M = 40 \div 4 \times 5$ ;  $N = 24 \div 6 \times 2$ :  $Q = 15 - 7 - 6 + 1.$ 

EXERCICE 34 - PLACER CORRECTEMENT DES PARENTHÈSES.

Recopier les expressions suivantes en plaçant des parenthèses pour obtenir les résultats donnés :

 $9 + 3 \times 15 = 180$ ;  $2+3 \times 5+4=45$ ;  $8 + 9 \times 6 + 4 = 106$ ;  $9 \times 5 + 17 = 198;$  $1 + 2 \times 3 = 9$ ;  $2 \times 3 + 5 \times 8 + 2 = 106$ ;  $7 \times 2 + 6 = 56$ ;  $3 \times 5 + 1 - 10 = 8$ 

EXERCICE 35 - EXPRESSIONS CONTENANT DES PARENTHÈSES.

Calculer les expressions numériques suivantes :

A =(5 + 7)x 2 ; B = 5 + 7x 2 ; C = (12 - 4)x 3; D = 12 - 4 x 3; E = (21 - 18)x (12 - 10) + 1.  $F= 18 + [12 - 2x (13 - 9)]$ ;  $G = (4.8 - (2.5 + 0.3))x (3 + 3.5)$ ;  $H = [18 + 2x(120 - 45)]x1.5$ ;  $I = 700 - [300 - (300 - 80)].$ 

EXERCICE 36 - ENCHAÎNEMENT DE CALCULS.

Calculer les expressions numériques suivantes en respectant les priorités opératoires.

 $A = 6 + 27 : 3$  $B = 24 : 3 + 16 : 8 - 2$  $C=8\times 6-23$  $D=5\times 6+4\times 3$  $E = 7 + 15 : 3 \times 5$  $F = 3 + 4 \times 5 - 1$  $G = 15 \times 5 - 2$  $H = 55 - 7 \times 6 + 1$  $I = 12 \times 4 - 15 : 3.$ 

#### EXERCICE 37 - PROBLÈME DES BD.

Au stand d'un vide grenier, Pierre s'est acheté 4 BD de Titeuf à 2,50 € chacune et une voiture télécommandé pour 6 €. Il a payé avec un billet de 20 €.

Écris en une seule expression le calcul donnant la monnaie rendue, puis effectue le calcul.

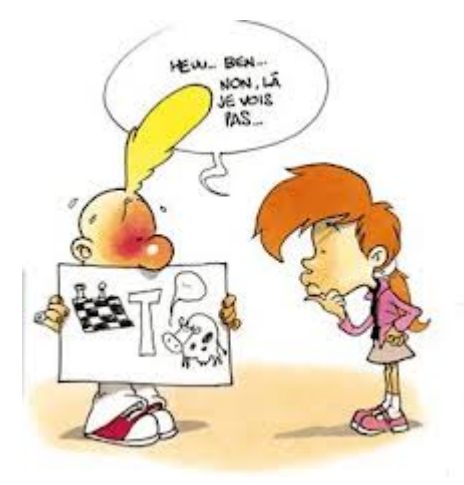

### EXERCICE 38 - PROBLÈME SUR LE BIDON D'HUILE.

J'ai acheté un bidon d'huile à 12 € et quatre pneus à 45 € l'un.

Écris en une seule expression le calcul donnant le montant de la dépense.

Effectue ensuite ce calcul.

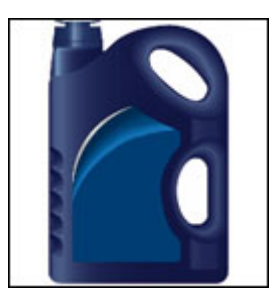

# EXERCICE 39 - TRADUIS CHAQUE PHRASE PAR UN CALCUL.

- · F est le produit de 4 par la somme de 12 et de 5.
- · G est la somme du produit de 6 par 8 et de 20.
- · H est la somme de 9 et du produit de 11 par 3.
- · I est le quotient de la somme de 8 et 4 par 6.
- · J est la différence de 7 et du quotient de 25 par 7.
- · K est le quotient de 9 par la différence de 7 et 4.
- · L est le produit de la différence de 15 et 7 par 8.
- · M est la somme du produit de 8 par 4 et du produit de 7 par 3.
- · N est le produit de la somme de 15 et 7 par la différence de 17 et 5.

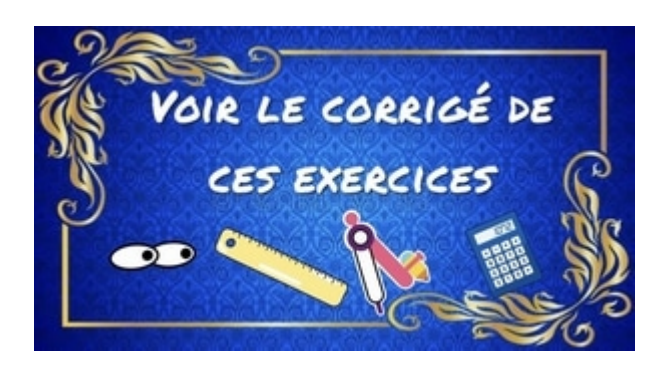